## Northeast HamXposition 2023 CQ Mesh Activity

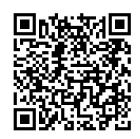

Scan code to get this procedure:

## How to make a mesh contact for the Worked All Nodes (WAN-x) certificate

If you have no equipment and want to try, go to an exhibition table with this sign and use the web browser attached to it. Start your log with the Date line below.

Navigate to the following URL: <a href="http://localnode:8080">http://localnode:8080</a>

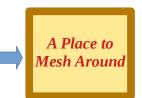

## If you have an AREDN node

(www.arednmesh.org)
operating with network settings:
Ch -2, 10 MHz bandwidth on 2.397 GHz or
Ch 179, 20 MHz bandwidth on 5.895 GHz. and a device
with a web browser connected to it, start your log with
the Date line below.

| Date: _Aug_ / / 2023 Your Call Sign: _                                                                                                    |                                  | AB7PA-A752 Location: 33.4455 -110.7788 Desktop node with LAN AP enabled                                                                                                    |
|----------------------------------------------------------------------------------------------------|----------------------------------|----------------------------------------------------------------------------------------------------|
| Observe the <b>LAN address</b> of the local node Local Node Name:  Local node LAN address                                                                                                    |                                  | HSID   Refresh   Mesh Status   Neigibor Status   WiFi Scan   Setup   Select a them                                                                                                    |
| Click the Mesh Status function to observe the Select a node to connect to by clicking on it                                                                                                    |                                  | Part of the AMEDIA" Propert. For the details please sea bear  AB7RA-A75 mesh status  Line Sealers Code  Line Sealers Code  Line |
| Log the Remote Node Name                                                                                                    |                                  | Alignock   Section   Section   Sec   |
| <b>Log the time from the remote node web site</b><br>Observe the LAN address of that node and w                                                                                                    |                                  | Present languages                                                                                                    |
| Remote node <b>LAN address</b>                                                                                                    | ·, <b>′</b>                      |                                                                                                    |
| Navigate to: <a href="http://localnode:8080">http://localnode:8080</a> the next person or another contact. Continue for as many nodes as you would like If you make one contact, you will get a WAN- | e but stop at either 1, 5, or 10 | contacts.                                                                                                    |
| Email:                                                                                                    | @                                | (please write clearly)                                                                                                    |
| If you log 5 contacts, you will with get the W                                                                                                    | AN-V certificate                 |                                                                                                    |
| 2 Node Name                                                                                                    | Remote node LAN address.         | ··                                                                                                    |
| 3 Node Name                                                                                                    | Remote node LAN address.         | ··                                                                                                    |
| 4 Node Name                                                                                                    | Remote node LAN address.         | ··                                                                                                    |
| 5 Node Name                                                                                                    | Remote node LAN address.         | ··                                                                                                    |

Return the form at one of the exhibition tables with the sign or send a copy to info@W1SYE.ORG

## Northeast HamXposition 2023 CQ Mesh Activity

If you log 10 contacts, you will get the WAN-X certificate

| 6 Node Name                                | Remote node LAN address  |
|--------------------------------------------|--------------------------|
| 7 Node Name                                | Remote node LAN address  |
| 8 Node Name                                | Remote node LAN address  |
| 9 Node Name                                | Remote node LAN address  |
| 10 Node Name                               | Remote node LAN address  |
| The next level, WAN-L, is 50 nodes. Take a | break and enjoy the show |

Learn more about the **ÄRTEN** Mesh STEM activity at 2 pm on Saturday or at <u>www.w1sye.org</u>